# SPIELANLEITUNG

# Willkommen bei VIENNA CONNECTION, Spione!

In diesem kooperativen, auf Deduktion beruhendem Kampagnenspiel taucht ihr in das Europa des Kalten Krieges ein und führt ein Team der Spezialabteilung für besondere Aktivitäten (Special Activities Division ) der CIA.

Das SAD-Team führt vier verdeckte Missionen durch, indem es Beweise sammelt und Daten analysiert, um seine Ziele zu erreichen. Am Ende jeder Mission legt das Team einen Abschlussbericht vor und empfiehlt weitere Schritte.

# INHALT

## 1 Spurenkartendeck

Enthält eine Coverkarte und 71 Spurenkarten

**Hinweis:** Ihr dürft keine Karten ziehen oder lesen, bevor ihr nicht eindeutig dazu aufgefordert werdet!

### 1 Aktenstapel

#### Enthält 100 Dokumentseiten.

**Hinweis:** Ihr dürft keine Akten ziehen oder lesen, bevor ihr nicht eindeutig dazu aufgefordert werdet!

### 4 Umschläge mit Spezialmaterial

1 Umschlag pro Mission. Ihr dürft die Umschläge nicht öffnen und den Inhalt nicht begutachten, bevor ihr nicht ausdrücklich dazu aufgefordert werdet!

## 15 Spezialmarker

> 5 Geldmarker: 5

- > 3 Marker für den Kontakt mit der lokalen Presse:
- > 3 Marker für den Kontakt mit der kriminellen Unterwelt:
- > 4 Marker für den Kontakt mit dem Auslandsnachrichtendienst:

**Hinweis:** Marker sind nicht begrenzt. Sollte das SAD-Team während des Spiels mehr Marker erhalten, als zur Verfügung stehen, könnt ihr einen beliebigen Marker -Ersatz nutzen.

### 8 Missionsbögen

1 Bogen für jede Mission und 4 Extrabögen für den Fall, dass jede Mission erneut gespielt wird.

Diese Spielanleitung

# SPIELÜBERSICHT

# *˃* **SPIELABLAUF**

**VIENNA CONNECTION** ist ein kooperatives Spiel, in dem die Spieler die Aktionen eines SAD-Teams leiten, um eine von der CIA in Auftrag gegebene **MISSION** auszuführen. Zu Beginn jedes Spiels wird zunächst die Einführung zur jeweiligen Mission gelesen. Die Einführung macht die Spieler mit der Handlung der Mission und ihrem Ziel vertraut und liefert die ersten **WEITEREN SPUREN**, denen die Spieler bei ihren Ermittlungen folgen können.

Die Spieler wählen gemeinsam, welchen **SPUREN** sie als Team folgen möchten. Es gibt keine individuellen Spielzüge. Jeder Spieler hat eine Stimme und sowohl diese Stimme, als auch die verschiedenen Fakten und Beweise der Handlung sollten in die Entscheidung darüber einfließen, welche der verfügbaren Spurenkarten abgehandelt werden soll.

Jede Spurenkarte repräsentiert die Aktionen des SAD-Teams, die viele Stunden oder sogar Tage dauern können. Alle Spurenkarten haben eine **ZONE** und eine Angabe zur **ENTHÜL-LUNG**. Der Enthüllungsstand gibt an, wie transparent die Aktivitäten des Teams für ausländische Geheimdienste sind. Der Missionsbogen enthält Felder für jede Zone, die durchgestrichen wird, wenn eure Aktivitäten durch das Ziehen von Spurenkarten schrittweise enthüllt werden. Es gibt auch einen "Mann in Schwarz"-Bereich: Sobald alle Felder im "Mann in Schwarz"-Bereich durchgestrichen sind, sind die Aktivitäten des SAD-Teams gänzlich enthüllt worden. Das Team wird von der Mission entfernt und muss sofort die Phase "ENDE DER MISSION" ausführen. Während der Phase "Ende der Mission" empfiehlt das Team weitere Aktionen für die CIA und beeinflusst die Entwicklung der Handlung für nachfolgende Missionen.

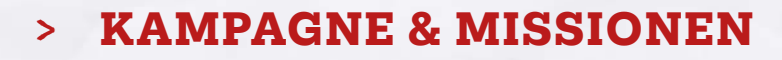

**VIENNA CONNECTION** ist ein Kampagnenspiel und die Missionen müssen der Reihe nach gespielt werden (I-IV).

# *˃* **AUFBAU EINER MISSION:**

- 1. Loggt euch auf der Antares-Website (antaresdatabase.com) ein und wählt die Mission, die ihr spielen möchtet.
- 2. Legt den entsprechenden Missionsbogen in die Mitte des Spielbereichs in Reichweite aller Spieler.
- 3. Legt das Spurenkartendeck neben den Missionsbogen (mit der Vorderseite nach oben).
- 4. Legt die Akten neben den Missionsbogen (mit der Vorderseite nach oben).
- 5. Öffnet den Umschlag zur aktuell gespielten Mission und nehmt den Inhalt heraus. Lest die Einführung zur Mission und befolgt die darin enthaltenen Anweisungen.
- 6. Legt euren Markervorrat in der Nähe des Missionsbogens an.
- 7. Stellt sicher, dass ihr Papier und Stifte zum Notieren griffbereit habt. Nun seid ihr bereit für das Spiel.

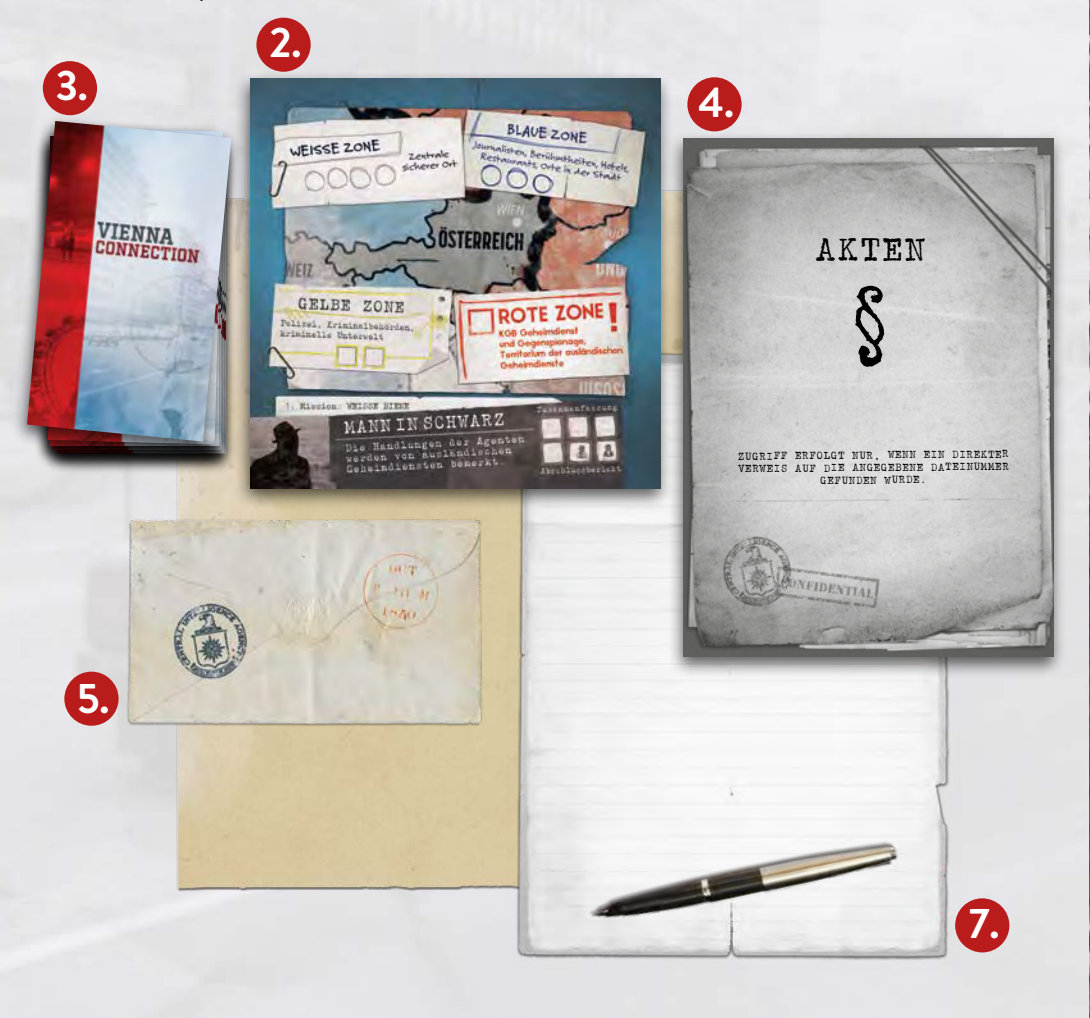

# GRUNDREGELN

# *˃* **ZONEN**

Während des Einsatzes deckt das SAD-Team Spurenkarten auf. Jede Spurenkarte hat eine bestimmte Zone, für die sie gilt.

Es gibt vier Zonen im Spiel:

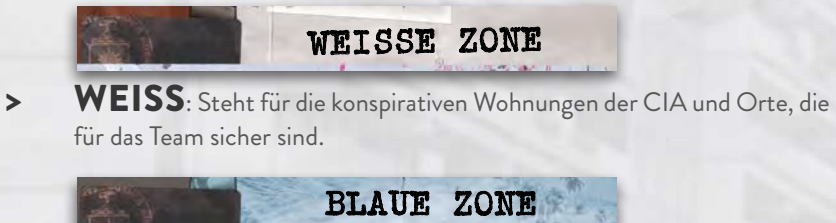

> BLAU: Steht für Restaurants, Hotels und andere öffentliche Orte.

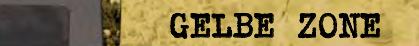

> GELB: Steht für Bereiche, die von der kriminellen Unterwelt und der Polizei beeinflusst werden.

# *ROTE ZONE*

> ROT: Steht für Orte, die von der Gegenspionage kontrolliert werden.

Die Zonen sind auf dem Missionsbogen vertreten. Jede Zone hat eine vorgegebene Anzahl von Feldern, die während einer Mission ausgefüllt werden können. Wenn das SAD-Team eine Spurenkarte abhandelt, besucht es eine Zone. Beim Abhandeln einer Spurenkarte muss die Anzahl von Feldern für eine bestimmte Zone ausgefüllt werden, die der **ENTHÜLLUNG** der Spurenkarte entspricht.

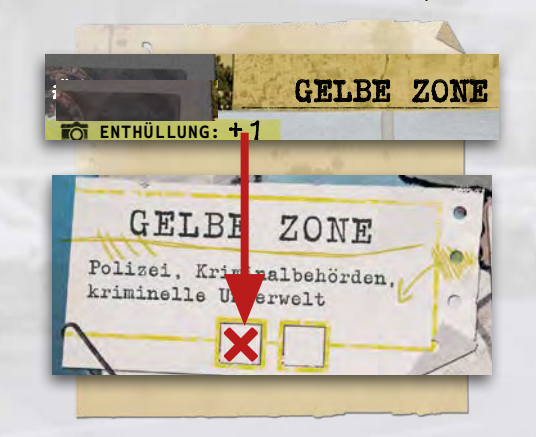

Wenn alle Felder einer Zone durchgestrichen sind, dann wurden die Aktivitäten des SAD-Teams von der Gegenspionage enthüllt. Solltet ihr aufgefordert werden, ein Feld durchzustreichen, obwohl alle Felder bereits durchgestrichen sind, müsst ihr stattdessen Felder im Bereich "**MANN IN SCHWARZ**" durchstreichen. *Das Team erhält ein Puzzle-Fragment:* (Siehe den Abschnitt "Mann in Schwarz" auf Seite 7.)

**Hinweis:** Die Missionsbögen unterscheiden sich für jeden Einsatz und haben eine unterschiedliche Anzahl von Feldern für die verschiedenen Zonen.

#### Beispiel:

Die BLAUE ZONE hat noch ein leeres Feld. Das SAD-Team beschließt, ein Hotel im Zentrum von Wien zu besuchen. Das Team zieht eine Spurenkarte und überprüft die Enthüllung. Diese beträgt 2! Das Team kreuzt das letzte Feld in der Blauen Zone und dann das erste Feld im Bereich "Mann in Schwarz" aus. Ab jetzt muss das Team bis zum Ende der Mission jedes Mal, wenn es die Blaue Zone besucht, Felder im Bereich "Mann in Schwarz" auskreuzen.

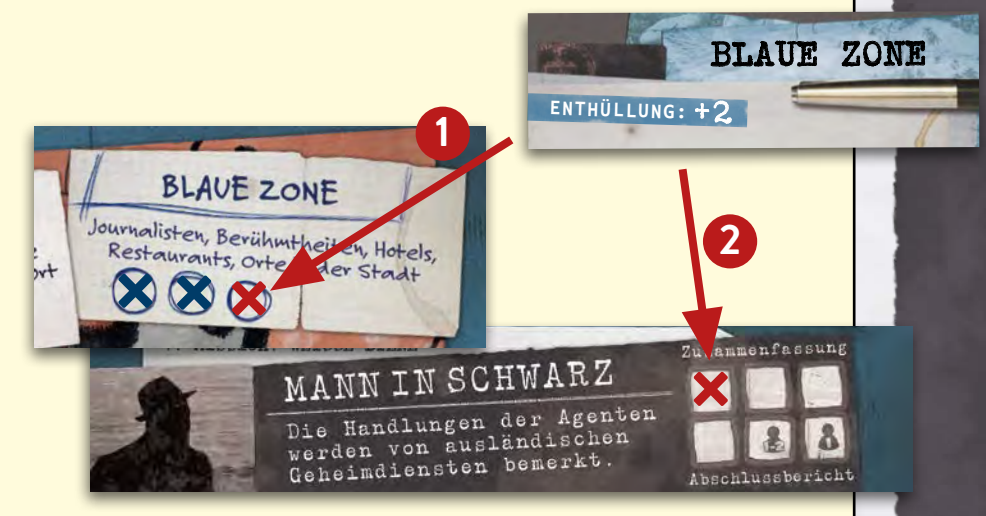

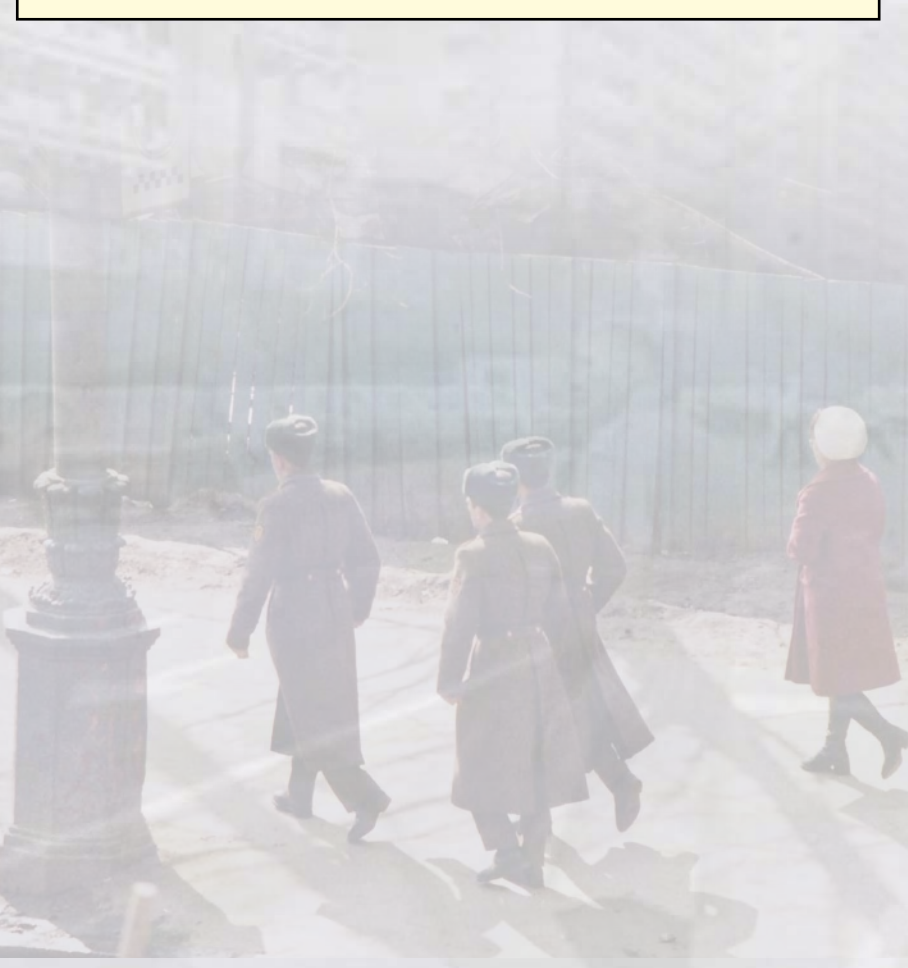

# GRUNDREGELN

# *˃* **INFORMATIONSBESCHAFFUNG**

**ES GIBT VIER VERSCHIEDENE MÖGLICHKEITEN, WIE IHR IM LAUFE DES SPIELS AN INFORMATIONEN GELANGEN KÖNNT:**

### 1) Spurenkarten

Das Spurenkartendeck besteht aus 71 Karten. Die Hinweiskarten repräsentieren Tatorte, Zeugen, Beweise und andere Informationen, die das SAD-Team bei der Durchführung einer Mission erhält. Jede Spurenkarte ist mit einer individuellen Nummer beschriftet, der ein # vorgestellt ist. (z. B. #103.)

Jede Spurenkarte enthält der Mission dienliche Hinweise und hat eine individuelle Nummer (1), eine Zone (2), und einen Enthüllungsgrad (3).

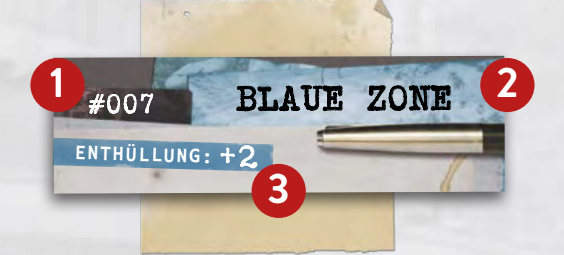

Spurenkarten können auch Anweisungen enthalten, die ausgeführt werden müssen. Diese sind unten auf der Karte aufgeführt, wie z. B. Akten, Codes usw.

Um eine Spurenkarte ziehen zu können, muss sich das SAD-Team durch den Bereich "**WEITERE SPUREN**" Zugang zu ihr verschaffen. Einige der Weiteren Spuren haben zusätzliche Kosten, die das SAD-Team vor dem Ziehen der Spurenkarte bezahlen muss.

- › Hör dir die aktuellen Meldungen von *Radio Freies Europa* an - **#004 - WEISSE ZONE**
- **> Folge dem vermeintlichen KGB-Agenten zahle 1 + + +007 ROTE ZONE**

#### **EINER SPUR FOLGEN:**

- 1. Zieht die Karte mit der angegebenen Nummer aus dem Spurenkartendeck.
- 2. Streicht so viele Felder in der angegebenen Zone durch, wie die Enthüllung der jeweiligen Spurenkarte angibt. Niemals vor dem Ziehen einer Spurenkarte ihre Enthüllung überprüfen!
- 3. Solltet ihr aufgefordert werden, ein Feld durchzustreichen, obwohl alle Felder bereits durchgestrichen sind, müsst ihr stattdessen ein Feld im Bereich "Mann in Schwarz" durchstreichen. (Siehe den Abschnitt "Mann in Schwarz" auf Seite 7.)
- 4. Geht den Anweisungen auf der Karte in der Reihenfolge nach, in der sie aufgelistet sind. Beendet die Abhandlung der aktuellen Spurenkarte vollständig, bevor ihr eine weitere Spurenkarte zieht (siehe den Abschnitt "Anweisungen und Effekte" auf Seite 7). Sobald ihr eine Spurenkarte gezogen habt, steht sie allen Spielern bei jeder Mission für den Rest der Kampagne zur Verfügung.

### 2) Akten

Der Aktenstapel besteht aus 100 Dokumentseiten. Die Akten repräsentieren die von der CIA abgefangenen Meldungen der Gegenspionage, Polizeiberichte, Presseausschnitte und verschiedene andere Materialien. Jede Seite einer Akte ist mit einer individuellen Nummer gekennzeichnet, der ein § (1) vorangestellt ist. (z. B. §122) Jede Akte besitzt auch eine Nummer, die angibt, aus wie vielen Seiten sie besteht (2) und Informationen darüber, wie die Spieler zu dieser Akte gekommen sind (3).

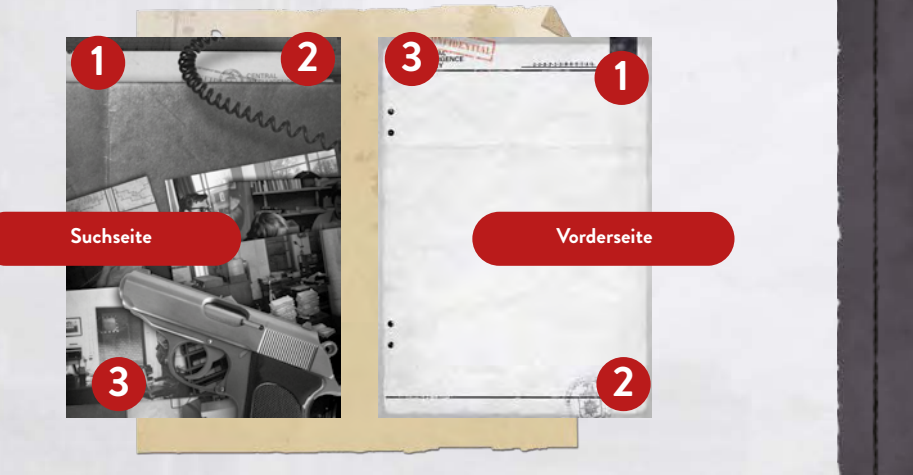

Um eine Akte zu erhalten, muss das SAD-Team Zugriff auf sie erlangen, welchen der Banden die Spurenkarten oder andere Akten ermöglichen. Einige der Weiteren Spuren haben zusätzliche Kosten, die das SAD-Team vor dem Ziehen der Spurenkarte Minuten später bezahlen muss.  $\mathsf{D}\mathsf{A}\mathsf{D}$ -Team Zugriff auf sie erlangen, weichen  $\mathsf{D}\mathsf{E}\mathsf{B}$ etwa ein Dutzend Personen eingegrenzt, die möglicherweise etwas mit dem Fall zu tun

Beispiel: Wenn ihr diese Anweisung seht, nehmt die Akte §112 vom Aktenstapel. haben. Lies: §112

**Hinweis:** Akten können mehr als 1 Seite umfassen. In diesem Fall sind sie auf der Rückseite, in der rechten unteren Ecke, entsprechend gekennzeichnet (siehe Beispiel oben). Wenn ihr Akten nehmt, stellt sicher, dass ihr jede Seite mit der angegebenen Aktennummer nehmt.

**Hinweis:** Die Nummerierung der Akten ist unabhängig von der Nummer der Missionen. (Während der Mission 3 kann das SAD-Team z. B. Zugriff auf die Akte §751 erhalten.)

#### #notiz

Alle Datums- und Zeitangaben im Spiel, auch solche, die auf US-Dokumenten stehen und z. B. die Monat-Tag-Jahr-Reihenfolge beibehalten sollten, werden in einem für uns gebräuchlichen Format geschrieben. Wir haben hier der Spielerfreundlichkeit Vorrang vor der Realitätsnähe gegeben.

# GRUNDREGELN

## 3) Operationen

Während jeder Mission hat das SAD-Team Zugriff auf 3 Operationen. Das Team kann sie jederzeit während einer Mission durchführen.

Jede Operation hat Kosten, die durch jeweils eine bestimmte Anzahl und einen bestimmten Typ von Kontakt- und Geldmarkern dargestellt sind, die ausgegeben werden müssen, um die Operation durchzuführen. Wenn das SAD-Team nicht über die erforderlichen Marker verfügt, kann es die jeweilige Operation nicht durchführen.

#### **EINE OPERATION AUSFÜHREN:**

- 1. Gebt die **ERFORDERLICHEN RESSOURCEN** aus. Erforderliche Ressourcen geben an, wie viele Marker eines bestimmten Typs ausgegeben werden **MÜSSEN**.
- 2. Gebt die **ERLAUBTEN RESSOURCEN** aus. Erlaubte Ressourcen geben an, welche Arten von Markern für diese Operation verwendet werden **DÜRFEN**.
- 3. Führt den Effekt der Operation aus.

**Hinweis:** Obwohl ihr gleich zu Beginn einer Mission Operationskarten erhalten werdet (in den Umschlägen mit dem Spezialmaterial), empfehlen wir, mit der Ausführung zu warten. Operationen bestehen aus Aktionen und Nachforschungen, und es ist nicht ratsam, diese auszuführen, solange ihr nur begrenzte Kenntnisse über die Mission habt.

**Hinweis:** Nicht jede Operation im Spiel endet erfolgreich.

**Hinweis:** Während der Mission können einige der Spurenkarten weitere Operationen freischalten.

Beispiel: Ihr entscheidet euch für die Ausführung der Operation Fliegenpilz und müsst 4 Marker ausgeben: 2 davon müssen  $\blacktriangleright$  sein, die anderen 2 können eine beliebige Kombination aus  $\blacktriangleleft$ ,  $\bigstar$  oder  $\blacktriangleright$  sein. Ihr habt 3  $\blacktriangleright$ , 1 $\blacktriangleleft$  und 2 $\bigstar$ . Ihr entscheidet euch, 3  $\blacktriangleright$  und 1 auszugeben, weil ihr das Gefühl habt, dass die  $\blacktriangleright$ -Marker später nützlich sein werden.

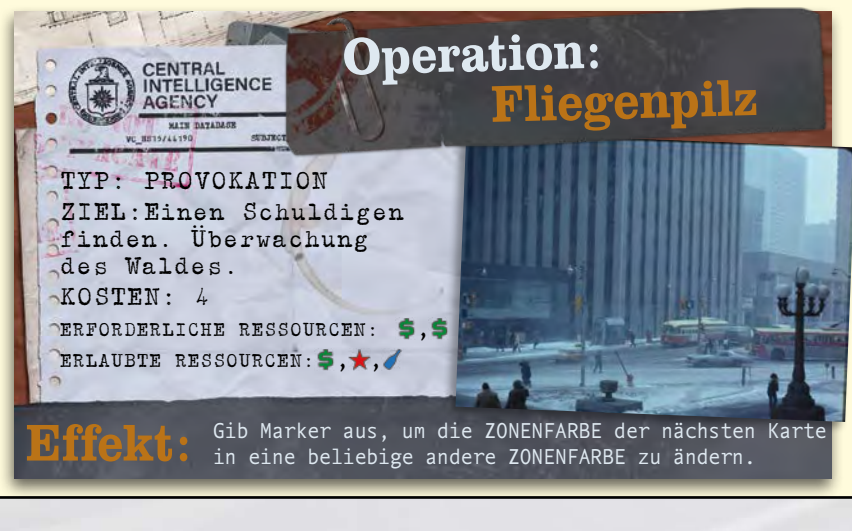

## 4) Suche

Sowohl Spurenkarten als auch Akten können verschiedene Schlüsselwörter enthalten, die mit einem <sup>-</sup>Symbol gekennzeichnet sind. Diese Schlüsselwörter weisen auf Adressen, Reden, Namen, einen bestimmten Tag, Gegenstände oder andere Informationen hin, die ihr als Agenten in der Zeit des Kalten Krieges kennen würdet. Diese Schlüsselwörter können im Internet recherchiert werden. Die Gewinnung von Informationen zu einem bestimmten Thema ist nützlich für das Verständnis der Mission und der Gesamthandlung der Kampagne.

Bei der Suche nach Informationen zu einem Schlüsselwort, das mit dem Symbol gekennzeichnet ist, dürft ihr jede euch zugängliche Ressource verwenden, einschließlich Wikipedia, Google, Google Maps usw.

**Hinweis:** Die Suche nach Informationen hat keine Enthüllungskosten. Ihr könnt diese Aktion auch dann durchführen, wenn ihr das letzte Feld des Bereichs "Mann in Schwarz" schon durchgestrichen habt.

**Hinweis:** Während des Spiels können die Spieler verfügbare Ressourcen (wie Bücher oder das Internet) nutzen, um Wissen über ein bestimmtes Thema zu erlangen, z. B. Informationen über Morsezeichen, Einflussgebiete in Berlin während des Kalten Krieges oder Jugoslawiens Verbündete im Jahr 1977. VIENNA CONNECTION ist ein Spiel mit geschichtlichem Hintergrund, und es schadet nicht, die Geschichte zu kennen – ganz im Gegenteil, es kann sogar zu einem besseren Verständnis der Ereignisse in der Mission beitragen.

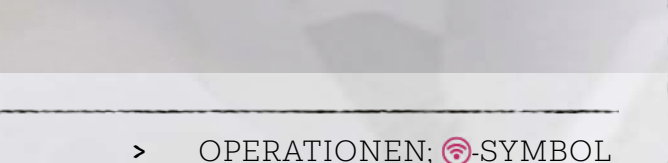

# DAS ENDE DER MISSION

## *˃* **ENDE DES SPIELS**

Das SAD-Team verfügt über eine begrenzte Anzahl von Aktionen, die es während jeder Mission ausführen darf. Das Spiel endet, sobald ihr das letzte verfügbare Feld im Bereich "Mann in Schwarz" durchgestrichen habt. Dann könnt ihr nur noch Aktionen ausführen, die keine Enthüllung verursachen (Operationen, Akten, Suche (), oder ihr könnt euch entscheiden, zum Ende der Mission überzugehen.

**Hinweis:** Wenn es in einem Bereich nur noch ein leeres Feld gibt und die Enthüllung größer als 1 ist, dürft ihr die Karte trotzdem lesen.

Um eine Mission zu beenden, geht ihr zum *Abschlussbericht* auf der Antares-Website. Der *Abschlussbericht* besteht aus zwei Teilen: **PUZZLE-FRAGMENTE** und **WEITEREN AKTIONEN**.

### Puzzle-Fragmente

Jede Mission enthält Codes für Puzzle-Fragmente, die das SAD-Team während des Spiels entdecken und freischalten kann (siehe den Abschnitt "Das Team er*hält ein Puzzle-Fragment*" auf Seite 7). Der Abschlussbericht präsentiert alle Puzzle-Fragmente, die das SAD-Team während seiner aktuellen Mission gesammelt hat. Jedes gesammelte Puzzle-Fragment gibt dem SAD-Team Zugang zu einem einzigartigen Ende der Mission. Lest die Informationen, die ein Puzzle-Fragment liefert, sorgfältig durch und geht dann zu den *Weiteren Aktionen* über.

### Weitere Aktionen

Am Ende jeder Mission wählt das SAD-Team zwei von mehreren empfohlenen *Weiteren Aktionen* für die CIA aus. Entsprechend ihrer Wahl beeinflussen die Spieler den Fortschritt der Kampagnenhandlung und schalten andere Ereignisse frei, die mit nachfolgenden Missionen verbunden sind. In den meisten Fällen machen die Spieler auch zusätzliche Eintragungen in das Kampagnentagebuch (siehe Abschnitt "Kampagnentagebuch" auf Seite 7), die für nachfolgende Missionen von Bedeutung sein könnten.

**Hinweis:** Keine der Optionen in *Weitere Aktionen* ist falsch oder unzureichend – jede Wahl bietet den Spielern neue Einblicke und einen möglichen Twist in der Handlung. Denkt bei eurer Wahl an das Ziel der Mission und überlegt, welche Handlungsstränge der Mission am interessantesten und es wert sind, weitergeführt zu werden. **Hinweis:** Bei der Entscheidung für eine Optionen denkt daran, dass das Spiel kooperativ ist und jeder Spieler am Tisch wichtige Einblicke in die Mission hat, die es verdienen, berücksichtigt zu werden.

## Die nächste Mission

Alle Spurenkarten und Akten, die während einer Mission gewonnen werden, bleiben für das SAD-Team für den Rest der Kampagne verfügbar. Das Team darf in ihrer aktuellen Mission keinen Weiteren Spuren aus Spurenkarten früherer Missionen folgen.

Alle übrigen Komponenten, die für eine Mission relevant sind, also die Operationskarten, die lokalen Agenten, der Missionsbogen und die Codekarten, werden zurück in die Schachtel gelegt und können in nachfolgenden Missionen nicht mehr verwendet werden.

## Eine Mission erneut spielen

Das Spiel stellt euch zwei Missionsbögen für jede Mission zur Verfügung, für den Fall, dass ihr eine Mission ein zweites Mal spielen möchtet.

Wenn ihr eine Mission auffrischen möchtet, die ihr bereits beendet habt, bildet ihr aus den Spurenkarten erneut ein Spurenkartendeck. (Die Reihenfolge beachten!) Dasselbe macht ihr mit den Akten.

Setzt anschließend die Mission auf der Antares-Website zurück. Wenn ihr euch entscheidet, die Mission auf der Website zurückzusetzen, werden alle Informationen, die ihr gefunden habt, und alle Fortschritte, die ihr gemacht habt, aus der Datenbank gelöscht, also trefft diese Entscheidung mit Bedacht.

## Solo Spielmodus und Schwierigkeitsgrade

Der Bereich "Mann in Schwarz" enthält zwei Felder, die nur für die angegebene Anzahl von Spielern verfügbar sind. Für einen Solospieler sind beide Felder verfügbar. (1). Für zwei Spieler ist nur eines der Felder verfügbar. (2).

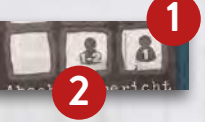

Im gesamten Spiel gibt es zahlreiche mathematische Probleme, in Form von Chiffren und Codes. Für ein einfacheres Spiel, könnt ihr im Antares-Menü die Option **RÄTSEL ÜBERSPRINGEN** auswählen, um die Lösung direkt zu erhalten.

Die Spieler können ein zusätzliches Feld im Bereich "Mann in Schwarz" verwenden, um den Schwierigkeitsgrad von Standard auf **LEICHT** zu ändern.

Die Spieler können ein Feld weniger im Bereich "Mann in Schwarz" verwenden, um den Schwierigkeitsgrad von Standard auf **SCHWER** zu ändern.

#### #Notiz

Wenn ihr eine Mission beendet, könnt ihr euch ein paar Minuten Zeit nehmen, um Notizen zu machen und die wichtigsten Fakten, Namen und Theorien, die während der Mission aufgetaucht sind, zusammenzufassen. Diese Informationen sind nützlich, vor allem, wenn ihr nach einigen Tagen oder gar Wochen weiterspielt!

## ANHANG - ANWEISUNGEN UND EFFEKTE hinein.

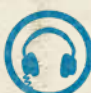

#### ABSCHRIFTEN Während des Spiels werdet ihr in

den Akten auf ein **@-Symbol** stoßen. Es steht für die Abschriften von Kommunikationen, die ihr von der Gegenspionage abgefangen habt. Ihr könnt euch diese Aufzeichnungen auf der Antares-Website anhören.

### AKTEN §

Die Anweisung "Akte" zeigt an, dass ihr Zugriff auf Akten erhalten habt. Nehmt die Akte mit der angegebenen Nummer aus dem Aktenstapel. Einige Akten bestehen aus mehreren Seiten. Wenn ihr Akten erhaltet, nehmt ihr jede Seite davon. Auf der Rückseite jeder Akte steht die Nummer der Akte sowie die Information, wie viele Seiten sie umfasst und welche Spurenkarte euch den Zugang verschafft hat. Einmal erhaltene Akten sind für alle Spieler für den Rest der Kampagne verfügbar.

#### CODEKARTE

Während des Spiels könnt ihr verschlüsselte Nachrichten von der CIA erhalten. Diese werden in Form eines Codes mit einer Reihe verschiedener Zahlen geliefert – es handelt sich um einen geheimen Code, den ihr mithilfe einer Codekarte entschlüsseln könnt. Für jeden Missionsaufbau erhaltet ihr eine Codekarte mit einer Chiffre zum Lesen der verschlüsselten Nachrichten.

**Einen Code mithilfe der Codekarte lesen:**

- 1. Seht euch das Passwort an, das mit der ersten Buchstabenreihe auf der Codekarte übereinstimmt.
- 2. Wenn die Zahl einstellig ist, lest den Buchstaben aus der entsprechenden Spalte in der ersten Reihe mit Buchstaben.
- 3. Wenn die Zahl zweistellig ist beginnend mit einer 2 – lest den Buchstaben aus der entsprechenden Spalte in der zweiten Reihe.
- 4. Wenn die Zahl zweistellig ist beginnend mit einer 6 – lest den Buchstaben aus der entsprechenden Spalte in der dritten Reihe.

Beispiel: Auf einer Anzeige für freie Zimmer in einem nahegelegenen Gästehaus bemerkt ihr die Phrase "WIEDERSEHN", unterschrieben mit einer seltsamen Nummer: 27 20 63 23.

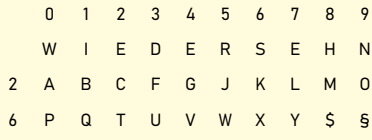

Ihr prüft den Code auf der Codekarte: Zuerst eine zweistellige Zahl, die mit 2 beginnt, also die Spalte .7' der dritten Zeile. Dann wieder eine Zahl, die mit 2 beginnt, also die Spalte, O' der dritten Zeile. Schließlich eine Zahl, die mit 6 beginnt, also die Spalte ,3' der vierten Zeile usw ... Nachdem ihr alle Buchstaben ermittelt habt, erhaltet ihr eine Nachricht: LAUF.

### DAS TEAM ERHÄLT EIN PUZZLE-FRAGMENT

*Das Team erhält ein Puzzle-Fragment: › Code: 1 3 (P••T••)*

Im Laufe des Spiels erhaltet ihr Fragmente von Informationen zu einzelnen Handlungsthemen, und ihr verwendet diese Informationen, um Rätsel für Missionen zu lösen. Jedes Rätsel stellt ein Handlungsthema der Mission dar. Sobald ihr ein Puzzle-Fragment erhalten habt, klickt ihr auf der Antares-Website auf den

Reiter "Rätsel" und gebt dort das erhaltene Puzzle-Fragment ein. Jedes Puzzle-Fragment hat zwei Bereiche: Buchstaben und Zahlen.

Zuerst überprüft ihr die Anzahl der Buchstaben eines Puzzle-Fragments und findet ein Rätsel mit der gleichen Anzahl von Buchstaben. Jedes Puzzle-Fragment hat einen oder zwei Buchstaben und eine Reihe unbekannter Buchstaben, die mit X gekennzeichnet sind. Gebt die bekannten Buchstaben in das Rätsel ein. Ihr dürft mehr Buchstaben eingeben, als in dem Fragment enthalten sind, wenn ihr erraten könnt, welches Passwort das Rätsel erstellen wird.

Als nächstes gebt ihr die Zahlen in das Rätsel ein. Je nach Rätseltyp gibt es vier oder fünf Felder zur Eingabe der Ziffern. Gebt die Ziffern in die vom Puzzle-Fragment angezeigten Felder ein. Wenn ihr alle Felder in diesem Bereich vervollständigt habt, bedeutet dies, dass ihr die Fäden zusammengefügt habt und sie miteinander verbinden könnt. Dadurch werden einzigartige Enden für die Mission freigeschaltet – eure Aktionen beeinflussen das Vorgehen der anderen Agenten. Die Antares-Website teilt eine fehlerhafte Eingabe einer Ziffer mit. In diesem Fall muss das SAD-Team ein Feld im Bereich "Mann in Schwarz" durchstreichen.

**Hinweis:** Es gibt zwei Arten von Rätseln: 4-stellige und 5-stellige. 4-stellige Rätsel gelten nur für bestimmte Missionen, und wenn sie bis zum Ende einer Mission nicht gelöst sind, können sie später nicht mehr gelöst werden. 5-stellige Rätsel gelten für die gesamte Kampagne und bleiben während aller Missionen bestehen – es ist unmöglich, sie während einer einzelnen Mission zu lösen!

#### DAS TEAM MACHT EINE EINTRAGUNG INS KAMPAGNENTAGEBUCH

Das Kampagnentagebuch ist in den Akten enthalten. Hier schreibt ihr am Ende einer Mission die freigeschalteten Ereignisse auf. Die Dinge, die ihr in das Kampagnentagebuch schreibt, beeinflussen den Fortgang der Handlung. In späteren Missionen könnt ihr auf eine Anweisung stoßen: "Wenn das SAD-Team im Kampagnentagebuch eingetragen hat: …" Das SAD-Team erhält die angegebenen Boni, wenn es den erforderlichen Eintrag im Kampagnentagebuch getätigt hat.

### **DIE HERAUSFORDERUNG** | Akte ver FÜR SPIONE

Der Laden besteht aus drei Garagen und ei-

In einer der Garagen liegt ein zur Seite

![](_page_6_Picture_26.jpeg)

**Versucht euch beim Lesen des Textes einer** Spurenkarte so viele Details wie möglich ein- Jam Enc zuprägen. Einige der Karten haben auf der **Kleidungen auf der Sie Freunde.** Team We Rückseite eine Herausforderung für Spione. | Kampagn Wenn ihr darauf stößt, müsst ihr die Frage | ne Weise mit die verskeiten der die vorderseite der die minden versten der Schusse in die Trage die minde verstens eine<br>Beantworten, ohne auf die Vorderseite der dempfiehlt Spurenkarte zu schauen. Erst wenn ihr eure | Ereignisse Wahl getroffen habt, dürft ihr die Karte um-Spuren und machst dich auf den Weg. wannige and mit als voller mit die Karte am in die niederge<br>drehen, um eure Antwort zu überprüfen. In tagebuc Wenn ihr richtig geantwortet habt: Herzlichen Glückwunsch! War die Antwort aber KART falsch, müsst ihr ein Feld im Bereich "Mann Julige L in Schwarz" durchstreichen. euch beim Lesen des Textes einer

### **DIE LOKALEN AGENTEN**

![](_page_6_Picture_29.jpeg)

Die Karten der lokalen Agenten stellen Personen dar, die mit der CIA in der Mission zusammenarbeiten. Jede Karte der lokalen Agenten fügt dem Vorrat einen Marker hin-Agenten rugt dem vorrat einen marker imi-<br>zu. Karten der lokalen Agenten haben keine andere Funktion im Spiel.

#### **ENTHÜLLUNG ENTHÜLLUNG:** *+1*

**Enthüllung stellt die Sichtbarkeit der Aktivi**tät des SAD-Teams für die Geheimdienste der **ENTHÜLLUNG:** *+1 – Büro der CIA-Spionageabwehr* Gegenspionage dar. Die meisten Spurenkarten im Spiel haben Enthüllung +1, was bedeutet, *Akademiestraße 52, Wien*  SAD ab Mitte Januar die Abfangjäger der So-wjets zu übergeben. Seine Männer zeigen auf dass ihr ein Feld in der angegebenen Zone des dass in ein i ein in der angegebenen zone des<br>Missionsbogens durchstreichen müsst. Einige Mitte Spurenkarten haben Enthüllung +0 oder +2. Gelegentlich stößt das SAD-Team auch auf Akten, die Enthüllung +1 haben. ge Aufzeichnungen, einige von ihnen wurden bereits untersucht und als Transkriptionen *› Entschlüssele: 5 7 9 4 6 8 3 5 7 2 4 6 X 3*

#### ENTSCHLÜSSELN *› Entschlüssele: 5 7 9 4 6 8 3 5 7 2 4 6 X 3 › Entschlüssele: 2 2 2 2 8 8 8 24 24 Y › Lies: §Z*

in Dateien eingetragen, einige wurden über-

Während des Spiels werdet ihr auf verschlüsselte Akten stoßen. Anstelle von Zahlen enthalten sie Unbekannte. Um Zugriff auf diese Akten zu erhalten, müsst ihr die Regel ableiten, die für die Zahlenfolge gilt, der das Wort "Entschlüsseln" vorangestellt ist, und dann die Zahl ermitteln, die fehlt. Die ermittelte Zahl gibt die Aktennummer an. Die Spieler können die Option "Rätsel überspringen" auf der Antares-Website wählen, um die Lösung zu erfahren. (Siehe den Abschnitt "Schwierigkeitsgrade" auf Seite 6.) In der oberen linken Ecke jeder Akte befindet sich die Information, welche Spurenkarte auf die jeweilige *› Lies: §Z*

Akte verwiesen hat. Wenn ihr eine Aktennummer falsch entziffert, und versucht habt, die falsche Datei zu nehmen, müsst ihr ein Feld im Bereich "Mann in Schwarz" durchstreichen und es erneut versuchen.

#### KAMPAGNENTAGEBUCH

Am Ende einer Mission empfiehlt das SAD-Team Weitere Aktionen für die CIA. Die Kampagne entwickelt sich auf verschiedene Weise, je nachdem, was das SAD-Team *BLAUE ZONE #121* empfiehlt. Verschiedene Notizen und die Ereignisse müssen im Kampagnentagebuch niedergeschrieben werden. Das Kampagnen-*– Konspirative Wohnung der CIA* tagebuch ist in den Akten enthalten.

#### KARTE UMDREHEN

**B Die Fortsetzung der Spur lässt sich** auf der Rückseite der Karte weiterverfolgen – dreht die Karte um und *67 2 62 23 62 1 22 5 62 3 20*  fahrt mit der Abhandlung fort.

## LIES

![](_page_6_Picture_41.jpeg)

Anders als bei den Weiteren Spuren, denen ihr nicht folgen müsst, wenn ihr nicht wollt, müsst ihr bei der Aufforderung "Lies" den angegebenen Text lesen, bevor ihr eine neue Spurenkarte nehmt.

Das durch die Leseanweisung gewonnene Material erhöht nicht die Enthüllung.

# **MANN IN SCHWARZ** Die Handlungen der Agenten<br>Werden von ausländischen<br>Werden von ausländischen

![](_page_6_Picture_45.jpeg)

Der Bereich "Mann in Schwarz" steht für die Aktivitäten des SAD-Teams, die vom ausländischen Geheimdienst bemerkt wurden. Sobald dies geschieht, solltet ihr euch darauf vorbereiten, die Mission zu beenden. Sobald das letzte Feld des "Mann in Schwarz"-Bereichs durchgestrichen ist, auch wenn in den Zonen noch leere Felder zum Durchstreichen vorhanden sind, endet das Spiel (siehe Spielende Seite 6). Wenn ihr mehr als ein Feld im "Mann in Schwarz"-Bereich durchstreichen müsst, jedoch nur noch ein Feld übrig ist, streicht es durch und das Spiel endet. Eine solche Situation hat keine zusätzlichen Konsequenzen.

**Hinweis:** Das letzte Feld im Bereich "Mann in Schwarz" ist nur für den Solomodus verfügbar. Das vorletzte Feld dieses Bereichs ist nur für den Solo- und Zwei-Spieler-Modus verfügbar.

**Hinweis:** Sobald das erste Feld des Bereichs "Mann in Schwarz" durchgestrichen wurde, ist der Zeitpunkt für das Team-Brainstorming gekommen. Jeder Spieler sollte seine Ideen darlegen und mögliche Lösungen für die Ziele der Mission diskutieren.

**7**

# ANHANG - ANWEISUNGEN UND EFFEKTE

## MARKER SY

Es gibt 4 Arten von Markern im Spiel. Die Marker stellen Ressourcen des SAD-Teams während der Mission dar. Sie repräsentieren Geld (das z. B. verwendet werden kann, um jemanden zu bestechen, ein Hotelzimmer zu mieten usw.) sowie lokale Kontakte und Agenten, die dem SAD-Team helfen können. Das SAD-Team erhält während der Missionseinführung Marker, sowie gelegentlich beim Abhandeln von Spurenkarten. Die Marker werden verwendet, um die Kosten für verdeckte Operationen zu decken oder um einigen weiteren Hinweisen zu folgen. Benutzte Marker werden abgeworfen. Unbenutzte Marker werden am Ende der Mission abgeworfen.

#### **OPERATIONEN**

Die Einführung jeder Mission enthält 3 Operationskarten für das SAD-Team. Jede verdeckte Operation hat Kosten, die mit verschiedenen Markern bezahlt werden müssen. Das SAD-Team kann die Operationen jederzeit während einer Mission durchführen (siehe Abschnitt "Verdeckte Operationen" auf Seite 5).

#### UNBEKANNTE PERSON

Während des Spiels kann euch der Begriff "NN" begegnen (z. B. NN01). Die Abkürzung NN bedeutet eine unbekannte Person (Nomen Nescio: Name Unbekannt).

#### WEITERE SPUREN *#110B WEISSE ZONE*

WEITERE SPUREN

Die meisten Spurenkarten und viele Akten enthalten den Bereich "Weitere Spuren", der dem SAD-Team neue mögliche Wege zur Ausführung der Mission aufzeigt. Mehr über Weitere Spuren auf Seite 4. Deutsche immer noch im den statte enthielt. Der den statte enthielt im den statte enthielt

#### ZUM MARKERVORRAT HINZUFÜGEN **IN**  $\sum_{i=1}^{n} a_i$

*› Füge 1 zum Markervorrat hinzu › Füge 1 zum Markervorrat hinzu*

Nehmt den angegebenen Marker aus der Spielschachtel und fügt ihn dem für die Mission angelegten Markervorrat hinzu.

- **#103 - WEISSE ZONE**

![](_page_7_Picture_13.jpeg)

*Unser Ziel war es, eine Spionagegeschichte so glaubhaft zu gestalten, dass die Spieler das Gefühl haben, an authentischen Ereignissen aus der Zeit des Kalten Krieges teilzunehmen. VIENNA CONNECTION besitzt eine fiktive Handlung, die der Unterhaltung der Spieler dient, jedoch stark von der Geschichte inspiriert ist und Fakten mit imaginären Ereignissen verwebt. Es ist keinesfalls unsere Absicht, den Ruf von Personen, auf die im Spiel Bezug genommen wird, zu verletzen. Außerdem haben alle Darstellungen, insbesondere die der Charaktere, die unter der CC by 2.0-Lizenz verwendet werden, nichts mit der Handlung des Spiels zu tun und dienen nur der Darstellung der Atmosphäre und Realität der Zeit, in der das Spiel angesetzt ist.*

#### **CREDITS**

SPIELDESIGN: Ignacy Trzewiczek, Jakub Poczęty STORY: Przemysław Rymer, Jakub Łapot GRAFIKDESIGN: Mateusz Kopacz, Rafał Szyma SPIELANLEITUNG: Joanna Kijanka PRODUKTIONSLEITUNG: Grzegorz Polewka DEUTSCHE ÜBERSETZUNG: Zuzanna Zalewska

![](_page_7_Picture_17.jpeg)

*=========================================================================*

BILDMATERIAL

Das im Spiel verwendete Bildmaterial ist lizenzfrei. Eigentum der Macher des Spiels, wurde erworben (Stockfotos) oder unter den Bedingungen der Lizenz Attribution 2.0 Generic (CC-BY-2.0) verwendet. Die Rechteinhaber der Fotos unter der CC-BY-2.0- Lizenz sind: Spielbox: Hunter Desportes, Karten: Cover - Chris Lovelock, Robert Rynerson; #103 - Robert Rynerson; #104 - Mats Önnestam, #109 - Paul Argoud; #110 - Dave Conner; #112 - Sgt. Pepper 57, University of Wolverhampton; #114 - Andy Eick, Cangul; #124 - Alan Light; Rückseiten M1 - Robert Rynerson, Andy Eick, Chris Lovelock, Mats Önnestam; #111B Hunter Desportes; #203 - Sgt. Pepper; Nr. 210 - Sgt. Pepper; Nr. 211 - Barbara Ann Spengler; Nr. 212 - Chris Lovelock; Rückseiten M2 - Hunter Desportes, Chris Lovelock, Ken Meyer, Sgt. Pepper; #305 - Seattle Municuipal Archives; #308 - Ivan Pavlovskyy; #311 - Stuart Health; #312 - Michel Huhardeaux; Rückseiten M3 - Michel Huhardeaux, Ken Mayer, #302B - Morten Kerr Municipal Archives of Trondheim; #303B, #304B - Michel Huhardeaux; #402 - AFL-CIO America's Unions; #403 - skin-ubx; #404 - Francisco Gonzalez; \$406 - Mats Önnestam; #Nr. 407 - Michel Huhardeaux; Nr. 408 - Francisco Gonzalez; Nr. 415 - Seattle Municuipal Archives; Nr. 417 - Comet Star Moon; Nr. 401B - CeriC, Francisco Gonzalez; Rückseiten M4 - Francisco Gonzalez, Robert Rynerson, #405B - Tiare Scott; #407B - Turalbus; #409B - Mike Brand; Spielanleitung S. 2 - Naturhistorisches Museum; S. 3 - CeriC; S. 5, S. 8 - Michel Huhardeaux; Agenten: Blome - Mats Önnestam; Fritt - Alan Light; Doch - Mats Önnestam; Suchy - Barbara Ann Spengler; Hanz - Mats Önnestam; Mikulas - Mats Önnestam; Lehner - Andy Eick; Siffling, Bela - Michel Huhardeaux; Zsolt - Euro Asia Vision; Wolski - Seattle Municuipal Archives; Akten: §103 - Xinem; §106 - Eric Daugherty; §115 - Michel Huhardeaux, Hunter Desportes, Toa Heftiba; §151 - Mitchell Or; §200 - Barbara Ann Spengler; §201 - Spaztacular; §203 - Robert Rynerson, Pietro Zanarini; §204 - Hunter Desportes; §205 - Danis Harper; §208 - Henry Lawfort; §209 - Alan Light, Hunter Desportes; §211 - Mats Önnestam, §212 - Mats Önnestam, Alan Light, Xinem; §213 - Sgt. Pepper; §221 - Per Egevad; §223 - Mats Önnestam; §224, §225, §227, §229 - Barbara Ann Spengler; §302 - Mats Önnestam; §307 - USMC Archives; §309 - Alan Light; §319 - Henry Lawford; §401 - Francisco Gonzales; §402 - CeriC; §445 - Mats Önnestam; §446 - Francisco Gonzales; rewers - Mats Önnestam; Intro m1 - Founding an Attic, Barbara Ann Spengler; Robert Rynerson, Naturhistorisches Muzeum, Chris Lovelock; Intro M2 - Chris Lovelock; Intro m4 - Francisco Gonzales; Operacje: Wędkarz - Michel Huhardeaux; Yoyo 1 - Hunter Desportes; Wywiad - Henry Lawford; Human Rights - Mats Önnestam; Yoyo 2 - Peter Stevens; Tapeta - Ken Mayer; Mrowisko - Euro Asia Vision; Na ryby - Barbara Ann Spengler; Wyścig - David Howard;

LEKTORAT DEUTSCHE VERSION: Mario Tewes (Board Game Circus)

Die Designer möchten sich bei den Testern und Redakteuren für ihre Hilfe bei der Arbeit am Spiel bedanken. Ihr Dank geht an: Joanna Kijanka, Joanna Wareluk, Grzegorz Polewka, Michał Kulasek, Rafał Szyma, Olga Nowak-Zawiślińska, Iwona Idec, Marzena Trzewiczek, Patryk Pajgis, Aleksander Jarasz, Piotr Skupień, Agnieszka Mazur, Aneta Góralska, Aleksandra Jabłońska-Jaksik, Dawid Jaksik, Zuzanna Zalewska sowie Tomek, Farindel, Jaca, Imre, Michel Huhardeaux. Ihr besonderer Dank gilt: Marek Spychalski, Damian Mazur.

![](_page_7_Picture_650.jpeg)

Vertrieb: Pegasus Spiele GmbH,  $\mathbf{X}$ Am Straßbach 3 61169 Friedberg

Alle Rechte vorbehalten. Vervielfältigung und Veröffentlichung von Spielregeln, Spielkomponenten oder Illustrationen ohne die Genehmigung von Portal Games ist verboten. Die Geschichte, alle Namen, Charaktere und Begebenheiten die in dieser Produktion dargestellt werden, sind fiktiv. Eine Ähnlichkeit mit tatsächlichen Personen (lebenden oder verstorbenen) oder Produkten ist nicht beabsichtigt und sollte nicht angenommen werden.

Lieber Kunde, unsere Spiele werden mit größter Sorgfalt zusammengestellt. Sollte dennoch etwas in Ihrem Exemplar fehlen, bitten wir dies zu entschuldigen. Bitte wenden Sie sich an unseren Kundendienst: portalgames.pl/en/customer-service

![](_page_7_Picture_651.jpeg)

4. Das Leben der Anderen, 2 5. Argo, 2012, Ben Affleck RE EMPFEHLUNGEN :: del, 1978, von Ken Follett hlüssel zu Rebecca, 1980, von Ken Follett hakal, 1971, von Frederick Forsyth nfels Alternative, 1979, von Frederick Forsyth König, As, spion, 1974, von John le Carré

# OHLENE WEBSEITEN:<br>llarchive.wilsoncenter.org

digitalarchive.wilsoncenter.org www.abw.gov.pl/pl/pbw/publikacje/304,Wybrane-publikacje-Agencji-Bezpieczenstwa-Wewnetrznego.html cia.gov/library/readingroom/home digitalarchive.wilsoncenter.org/document/111999 digitalarchive.wilsoncenter.org/document/165266

### *˃* ANWEISUNGEN UND SYMBOLE, DIE AUF SPURENKARTEN, IN AKTEN, USW. AUFTAUCHEN KÖNNEN